# Chapter - 15 Simple Pointers

## **Things and Pointers to Things**

There are things and pointers to things

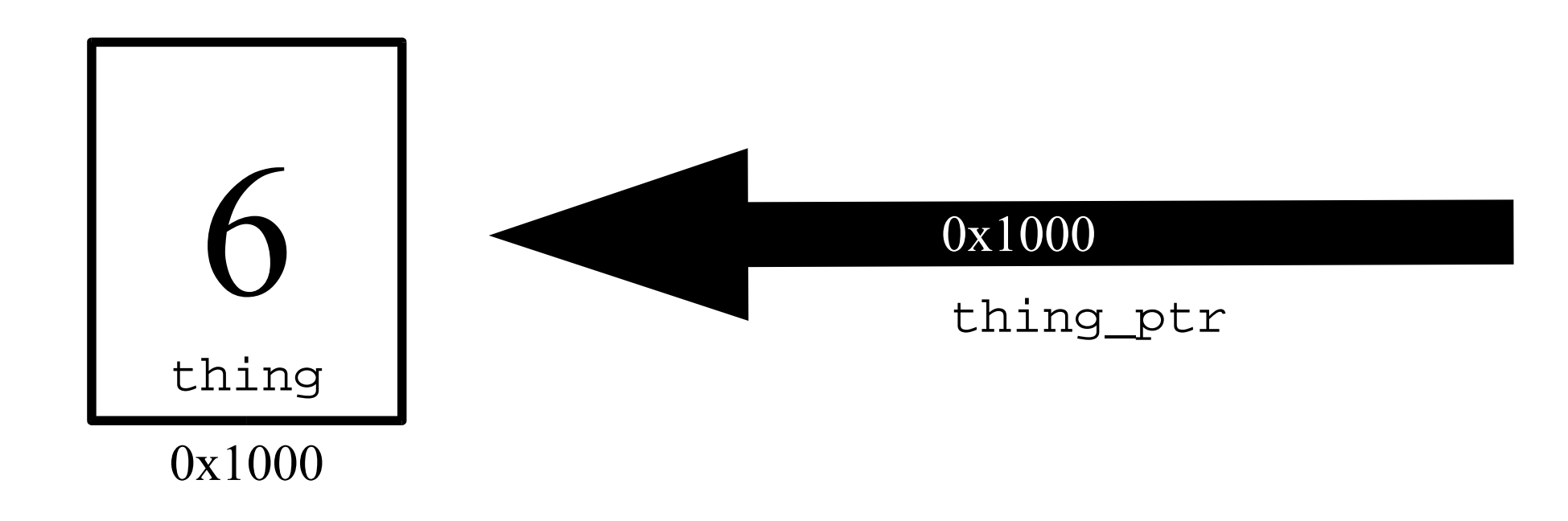

### **A Small Town**

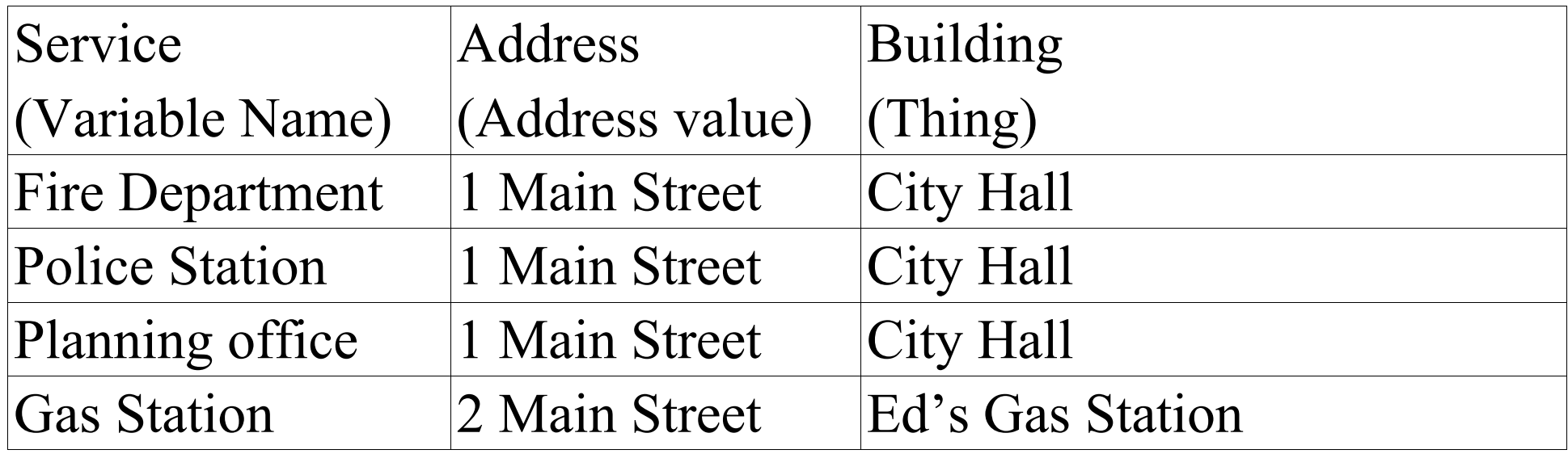

## **Pointer Operators**

A pointer is declared by putting an asterisk (\*) in front of the variable name in the declaration statement:

int thing; // define "thing" int \*thing\_ptr; // define "pointer to a thing"

Pointer operations:

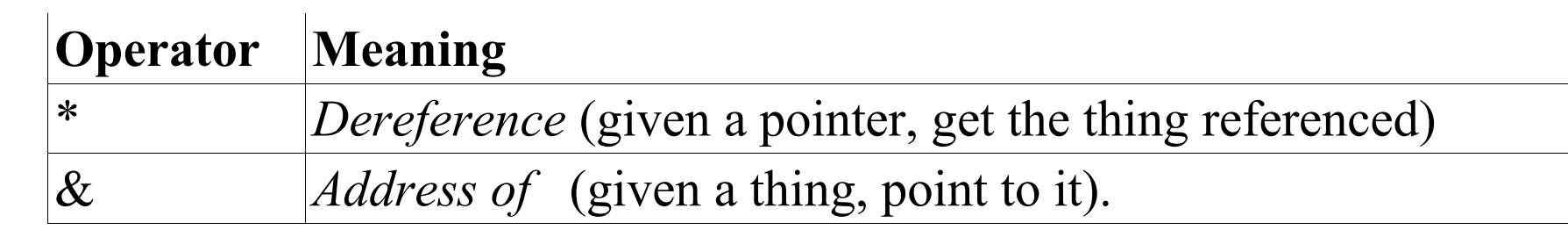

### **Things and pointers to things**

```
Thing A thing.
thing = 4;\& thing \& A pointer to thing. thing is an object. The \& (address of)
          operator gets the address of an object (a pointers), so &thing is a 
          pointer. 
                 Example:
                 thing ptr = &thing; // Point to the thing*thing_ptr = 5; \frac{1}{2} Set "thing" to 5
thing_ptr
                 Thing pointer. 
*thing_ptr
                 A thing. 
          thing ptr = 5; // Assign 5 to an integer
                               // We may or may not be
                               // pointing to the specific
                               // integer "thing"
```
### **Make "thing\_ptr" point to "thing"**

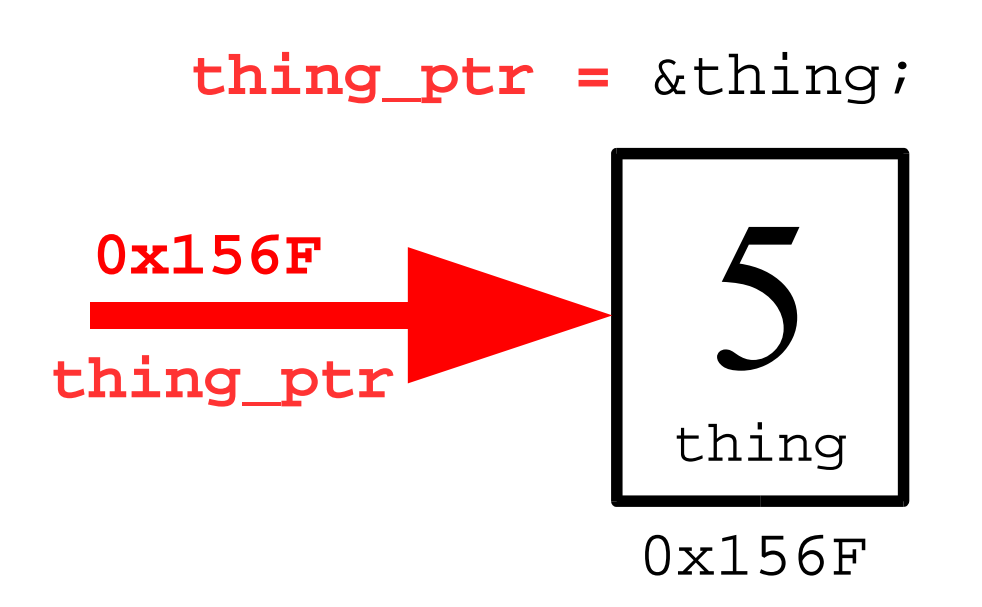

### **Copy data from thing pointed to by "thing\_ptr" into "other"**

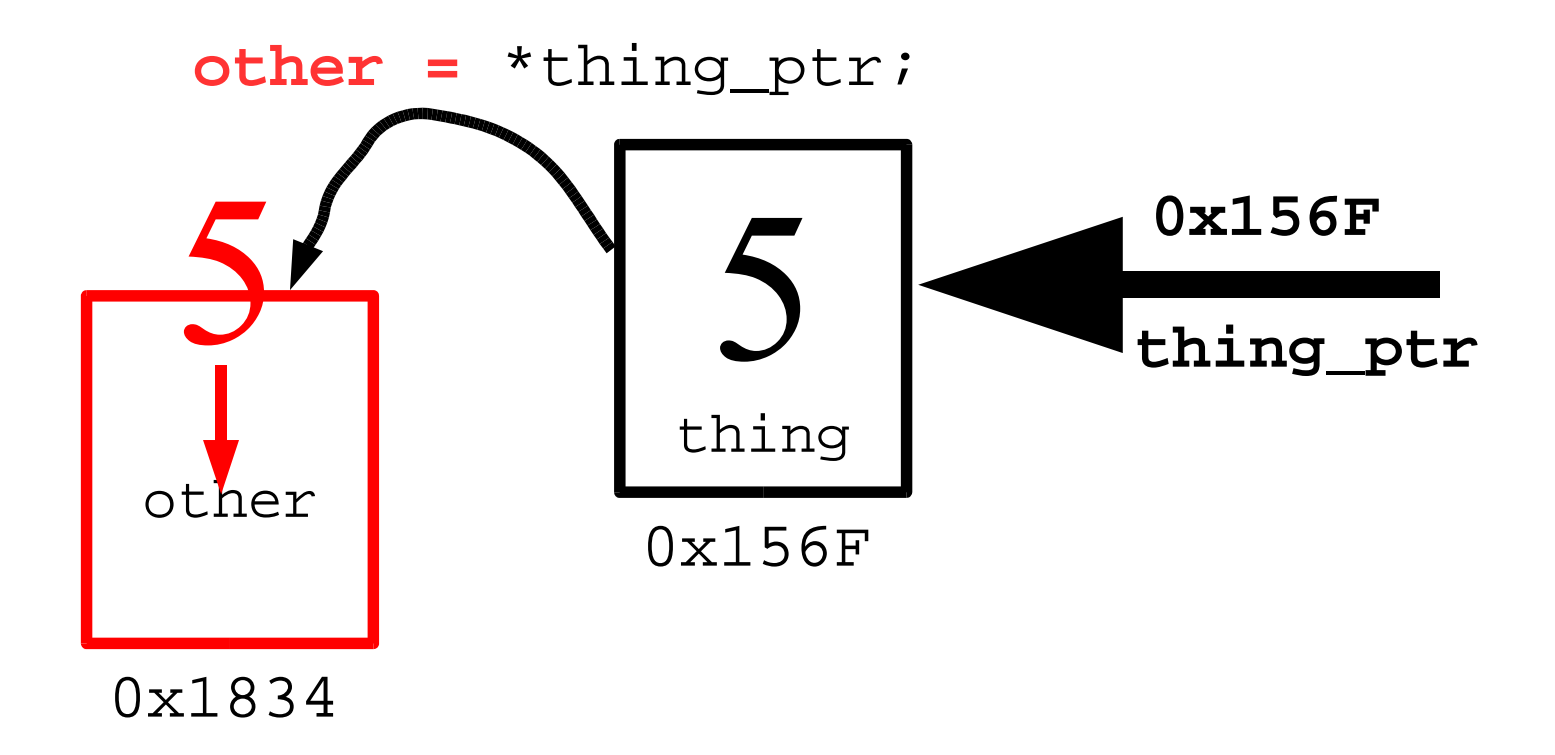

#### **Setting the item pointed to by "thing\_ptr" to the value 6.**

**\*thing\_ptr** = 6;

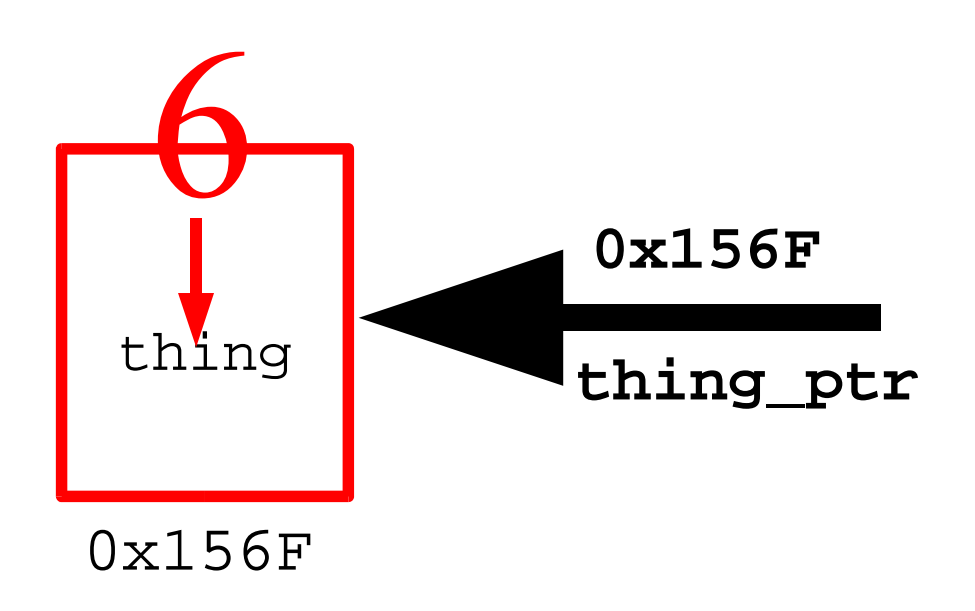

### **How not to use pointer operators**

#### \*thing

Illegal. Asks  $C++$  to get the object pointed to by the variable thing. Since thing is not a pointer, this is an invalid operation.

#### &thing\_ptr

Legal, but strange. thing\_ptr is a pointer. The  $\&$  (address of) operator gets a pointer to the object (in this case thing\_ptr). Result is pointer to a pointer. (Pointers to pointers do occur in more complex programs.)

## **Pointer Usage**

```
#include <iostream>
main()
{
     int thing_var; // define a variable 
     int *thing_ptr; // define a pointer 
    thing var = 2; \frac{1}{2} // assigning a value to thing
    std::cout << "Thing " << thing var << '\n';
    thing ptr = &thing var; // make the pointer point to thing
    *thing ptr = 3; \frac{1}{1} thing ptr points to thing var so
                          // thing_var changes to 3
    std::cout << "Thing " << thing var << '\n';
     // another way of printing the data
    std::cout << "Thing " << *thing ptr << '\n';
     return (0);
}
```
## **Two pointers, one thing**

- 1: int something;
- 3: int \*first\_ptr; // one pointer 4: int \*second\_ptr; // another pointer
- 6: something = 1;  $\frac{1}{2}$  // give the thing a value
- **8: first\_ptr = &something;**
- **9: second\_ptr = first\_ptr;**

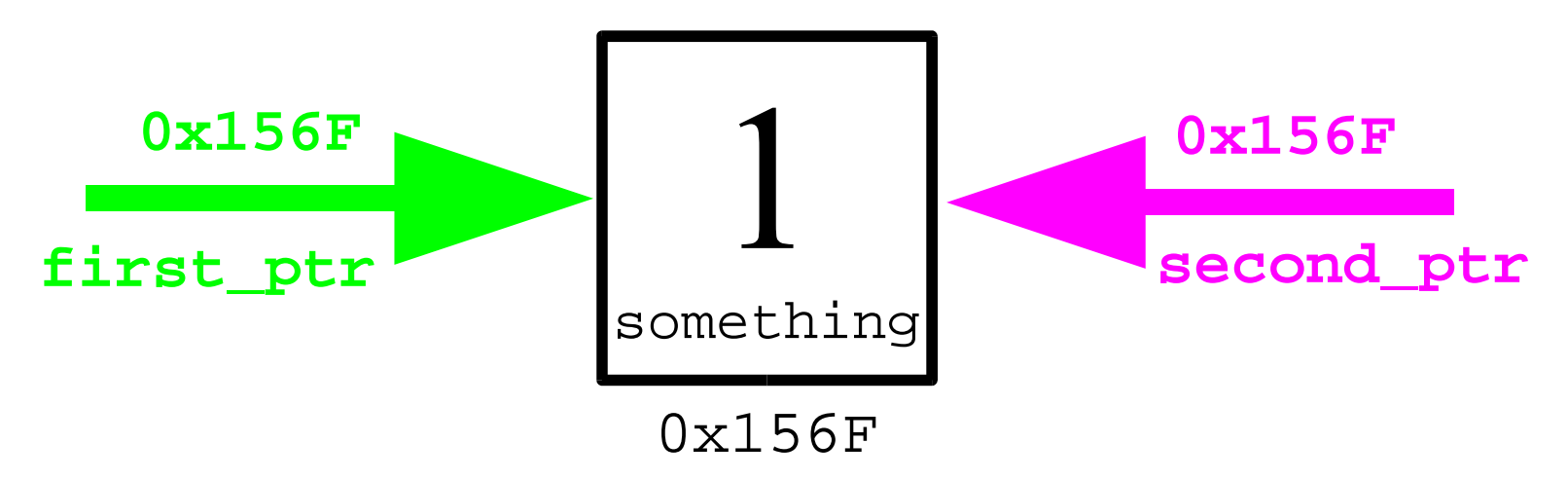

2:

5:

7:

### **Null Pointer**

#### The null pointer points to nothing. thing\_ptr = NULL;

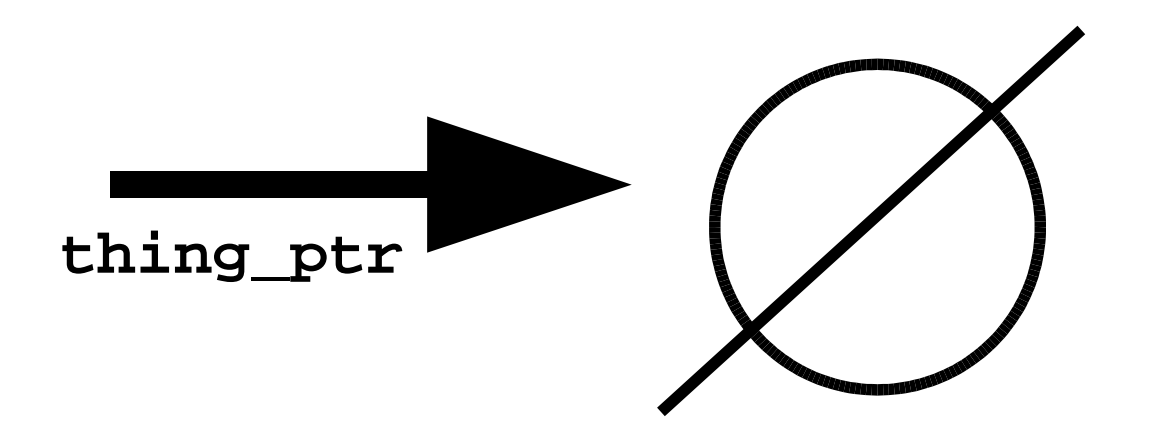

### *const* Pointers

There are several flavors of constant pointers. It's important to know what the *const* apples to.

```
const char* first ptr = "Forty-Two";
first_ptr = "Fifty six"; // Legal or Illegal
*first ptr = 'X'; / // Legal or Illegal
char* const second_ptr = "Forty-Two";
second ptr = "Fifty six"; \frac{1}{2} // Legal or Illegal
*second ptr = 'X'; \overline{a} // Legal or Illegal
const char* const third_ptr = "Forty-Two";
third_ptr = "Fifty six"; \frac{1}{2} // Legal or Illegal
*third_ptr = 'X'; \frac{1}{2} // Legal or Illegal
```
### **Pointers and Printing**

```
Example:
int an\_integer = 5; // A simple integerint *int_ptr = &an_integer; // Ptr to an integer
```

```
std::cout << "Integer pointer " << int ptr << '\n';
```
outputs:

Integer pointer 0x58239A

```
Example:
   // A Simple set of characters
   char some characters[10] = "Hello";
   // Pointer to a character
   char * char ptr = &some characters [0];
std::cout << "String pointer " << char_ptr << '\n';
```
outputs

```
String pointer Hello
```
### **Pointers and Arrays**

char array[10]; char \*array\_ptr =  $&array[0]$ ;

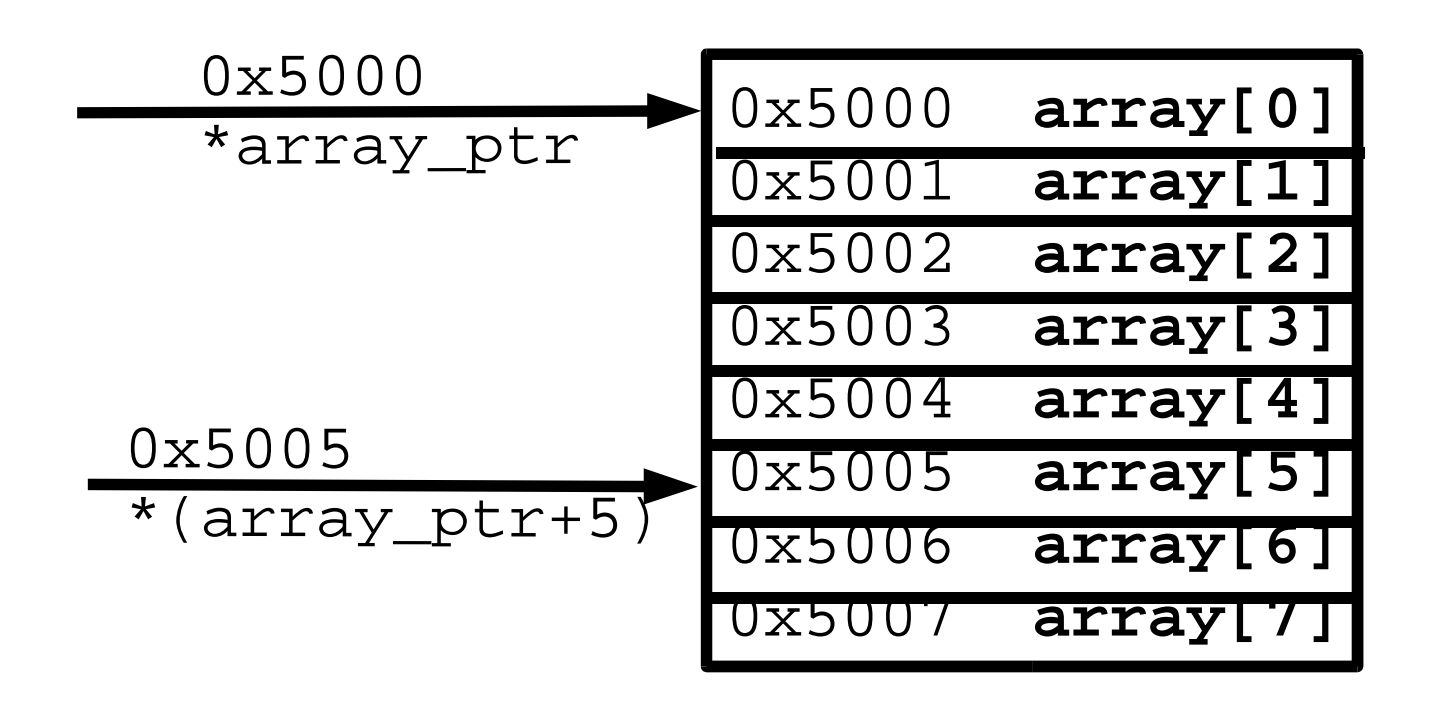

### **Example**

```
#include <iostream>
#include <iomanip.h>
```

```
const int ARRAY SIZE = 10; // Number of characters in array
// Array to print
char array[ARRY SIZE] = "012345678";
```

```
int main()
{
    int index; /* Index into the array */
```

```
for (index = 0; index < ARRAY SIZE; ++index) {
    std:: cout << hex; // Trick to print hex numbers
    std::cout <<
        "&array[index]=0x" << int(&array[index]) <<
        " (array+index)=0x" << int(array+index) <<
        " array[index] = 0x" << int(array[index]) << ' \n,
   std::cout << dec;
}
return (0);
```
}

#### **Output**

```
&array[index]=0x20090 (array+index)=0x20090 array[index]=0x30 
&array[index]=0x20091 (array+index)=0x20091 array[index]=0x31 
&array[index]=0x20092 (array+index)=0x20092 array[index]=0x32 
&array[index]=0x20093 (array+index)=0x20093 array[index]=0x33 
&array[index]=0x20094 (array+index)=0x20094 array&array[index]=0x20095 (array+index)=0x20095 array[index]=0x35 
&array[index]=0x20096 (array+index)=0x20096 array[index]=0x36 
&array[index]=0x20097 (array+index)=0x20097 array[index]=0x37 
&array[index]=0x20098 (array+index)=0x20098 array[index]=0x38 
&array[index]=0x20099 (array+index)=0x20099 array[index]=0x0
```
## **Array Shorthand**

#### $array\_ptr = 6array[0];$

is the same as:

#### array\_ptr = array;

#### **Summing an Array (Index Version)**

#include <iostream>

```
int array[10] = \{4, 5, 8, 9, 8, 1, 0, 1, 9, 3\};int index;
int main()
{
    index = 0;while (\text{array}[index] := 0)++index;
    std::cout << "Number of elements before zero "
               << index << '\n';
    return (0);
}
```
#### Same Program Using Pointers

```
#include <iostream>
```

```
int array[10] = \{4, 5, 8, 9, 8, 1, 0, 1, 9, 3\}int *array_ptr;
main()
\{array ptr = array;while ((*arraypt) != 0) ++array_ptr;
     std::cout << "Number of elements before zero " << 
         (\text{array\_ptr} - \text{array}) \leq \text{'\n} return (0);
}
```

```
const int MAX = 10;
void init_array_1(int data[])
{
     int index;
    for (index = 0; index < MAX; ++index)
        data[index] = 0;}
void init_array_2(int *data_ptr)
{
     int index;
    for (index = 0; index < MAX; ++index)
        *(data ptr + index) = 0;
}
int main()
{
     int array[MAX];
     // one way of initializing the array
    init array 1(array);
     // another way of initializing the array
     init_array_1(&array[0]);
     // Similar to the first method but
     // function is different
     init_array_2(array);
     return (0);
}
```
## **Zeroing an array**

## Splitting a C style string

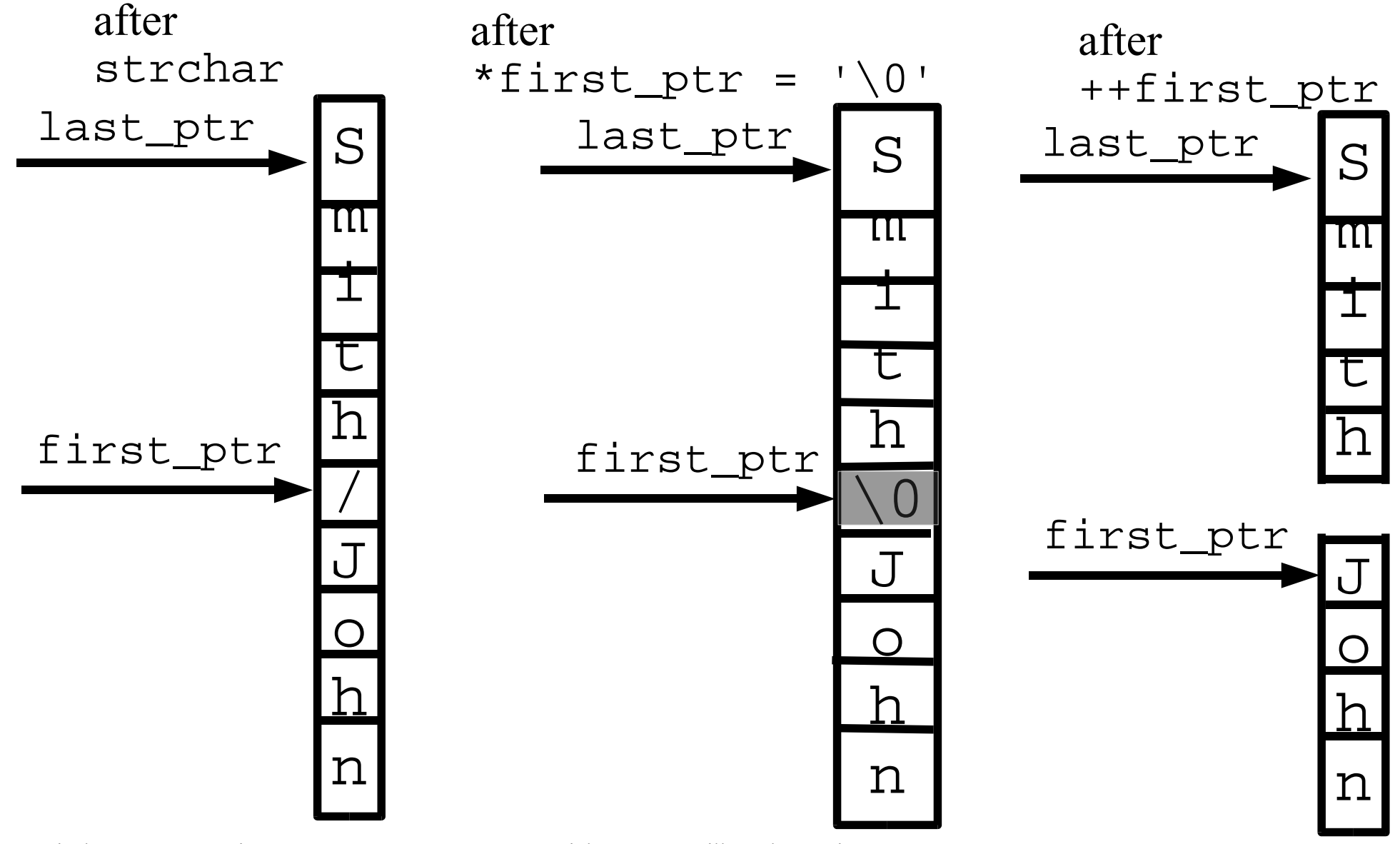

Practical C++ Programming Copyright 2003 O'Reilly and Associates Page 22

## Splitting a string

```
#include <iostream>
#include <string.h>
#include <stdlib.h>
main() {
    char line[80]; // The input line
     char *first_ptr; // ptr we set to point to the first name
    char *last ptr; // ptr we set to point to the last name
     std::cin.getline(line, sizeof(line));
    last\_ptr = line; // last name is at beginning of line
    first ptr = strchr(line, '/'); \frac{1}{2} // Find slash
     // Check for an error 
    if (first ptr == NULL) {
         cerr << "Error: Unable to find slash in " << line << '\n';
        exit (8);
     }
    *first ptr = '\0'; // Zero out the slash
    ++first ptr; \frac{1}{100} // Move to first character of name
     std::cout << "First:" << first_ptr << " Last:" << last_ptr << '\n';
     return (0);
}
char *strchr(char * string ptr, char find) {
    while (*string_ptr != find) {
        // Check for end 
       if (*string ptr == '\0') return (NULL); // not found 
        ++string_ptr;
 }
   return (string ptr); // Found
}
```
#### Question: Why does this program #include <iostream> print garbage?

#include <string.h>

```
/********************************************************
* tmp_name -- return a temporary file name * *
\star *
* Each time this function is called, a new name will *
* be returned. *
\star* Returns *
* Pointer to the new file name. *
********************************************************/
char *tmp_name(void)
{
   char name[30]; \sqrt{ } The name we are generating
   static int sequence = 0; // Sequence number for last digit
    ++sequence; // Move to the next file name 
    strcpy(name, "tmp");
    // Put in the sequence digit 
   name[3] = sequence + '0'; // End the string 
   name[4] = \sqrt{0};
    return(name);
}
int main()
{
   std::cout << "Name: " << tmp name() << '\n';
    return(0);
}
```
### **Pointers and Structures**

```
struct mailing {
   char name[60]; // last name, first name
   char address1[60];// Two lines of street address
   char address2[60];
   char city[40];
   char state[2]; // Two character abbreviation
   long int zip; // numeric zip code
} list[MAX_ENTRIES];
```

```
// Pointer to the data
struct mailing *list ptrs[MAX_ENTRIES];
```

```
int current; // current mailing list entry
```
// ....

```
for (current = 0; current = number of entries; ++current)
    list ptrs = &list[current];
```

```
// Sort list_ptrs by zip code
```
### **Command Line Arguments**

```
int main(int argc, char *argv[]) 
\left\{ \right\}
```
argc The number of arguments (program counts as one, so this number is always  $\ge$ = 1). argv The arguments (program name is argv[0]).

Example:

args this is a test

turns into:

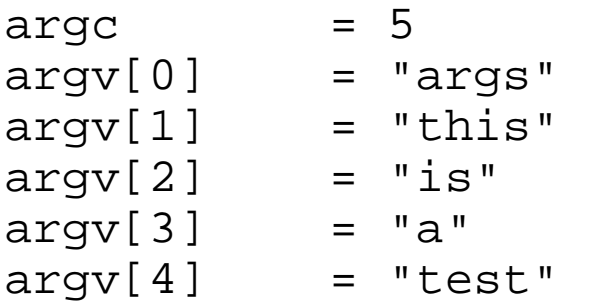

## **Example**

Our mission is to make the following program:

```
print_file [-v] [-l<length>]
         [-o<name>] [file1] [file2] ...
```
-v Verbose option. Turns on a lot of progress information messages.

-l<length> Set the page size to  $\langle length \rangle$  lines. (Default = 66).

 $-o$ < $name$ >

Set the output file to  $\leq$ *name*>. (Default = print.out)

#### **print\_file**

```
/********************************************************
* print -- format files for printing *
********************************************************/
#include <iostream>
#include <stdlib.h>
int verbose = 0; \frac{1}{10} verbose mode (default = false)
char *out file = "print.out"; // output file name
char *program name; \frac{1}{100} name of the program (for errors)
int line_max = 66; // number of lines per page
/********************************************************
* do file -- dummy routine to handle a file *\star* Parameter *
      name -- name of the file to print *********************************************************/
void do_file(char *name) {
   std::cout << "Verbose " << verbose <<
          " Lines " << line_max <<
          " Input " << name <<
```

```
" Output " << out file << '\n';
```
}

```
/********************************************************
 * usage -- tell the user how to use this program and *
 * exit *
 ********************************************************/
void usage(void)
{
    cerr << "Usage is " << program_name <<
           " [options] [file-list]\n";
    cerr << "Options\n";
   cerr << " -v verbose\n";
   cerr << " -l<number> Number of lines\n";
   cerr << " -o<name> Set output file name\n";
   exit (8);
}
```

```
main(int argc, char *argv[])
\{ // save the program name for future use 
    program name = \arctan 0;
     /* 
      * loop for each option. 
      * Stop if we run out of arguments
      * or we get an argument without a dash.
      */
    while ((argc > 1) && (argv[1][0] == '-')) {
         /*
          * argv[1][1] is the actual option character.
          */
        switch (\text{argv}[1][1]) {
             /*
               * -v verbose 
 */
             case 'v':
                 verbose = 1;
                 break;
```

```
 /*
             * -o<name> output file
             * [0] is the dash
             * [1] is the "o"
             * [2] starts the name
 */
            case 'o':
               out\_file = \&argv[1][2];break;
            /*
             * -l<number> set max number of lines
 */
            case 'l':
               line\_max = atoi(\&argv[1][2]);break;
            default:
               cerr << "Bad option " << argv[1] << '\n';
               usage();
 }
```

```
 /*
     * move the argument list up one
     * move the count down one
     */
    ++argv;
    --argc;
}
/*
 * At this point all the options have been processed.
 * Check to see if we have no files in the list
 * and if so, we need to list just standard in.
 */
if (argc == 1) {
    do_file("print.in");
} else {
    while (argc > 1) {
      do_file(argv[1]);
      ++argv;
      --argc;
    }
}
return (0);
```
}